# **Anleitung zur Umsatzsteuererklärung 2022**

**Abgabefrist: bis 31. Juli 2023** 

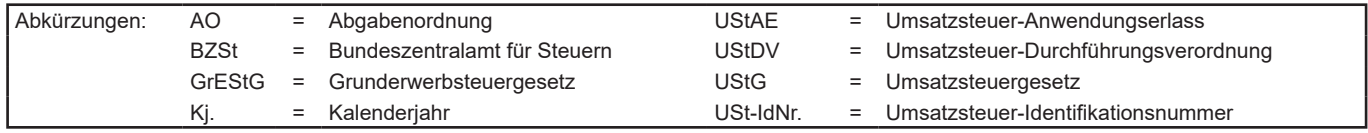

## **Diese Anleitung soll Sie informieren, wie Sie die Vordrucke richtig ausfüllen.**

Die Anleitung kann allerdings nicht auf alle Fragen eingehen.

Wesentliche Änderungen gegenüber der Anleitung zur Umsatzsteuererklärung des Vorjahres sind durch Randstriche gekennzeichnet.

## **Abgabe der Umsatzsteuererklärung:**

Die Umsatzsteuererklärung ist nach amtlich vorgeschriebenem Datensatz durch Datenfernübertragung authentifiziert zu übermitteln (§ 18 Abs. 3 Satz 1 UStG i. V. m. § 87a Abs. 6 Satz 1 AO).

Zur Umsatzsteuererklärung gehören der Hauptvordruck USt 2 A, die Anlage UN sowie die Anlage FV. Die Anlage UN ist nur von Unternehmern zu übermitteln, die im Ausland ansässig sind; die Anleitung zum Ausfüllen dieses Vordrucks finden Sie auf Seite 2 der Anlage UN. Die Anlage FV ist nur von Fiskalvertretern im Sinne des § 22a UStG zu übermitteln. Weitere Anlagen können in besonderen Fällen erforderlich sein, auf die in den Vordrucken hingewiesen wird.

Für die elektronische authentifizierte Übermittlung benötigen Sie ein Zertifikat. Dieses erhalten Sie nach kostenloser Registrierung unter www.elster.de. Bitte beachten Sie, dass die Registrierung bis zu zwei Wochen dauern kann. Unter www.elster.de/elsterweb/softwareprodukt finden Sie Programme zur elektronischen Übermittlung. Auf Antrag kann das Finanzamt zur Vermeidung unbilliger Härten auf eine elektronische Übermittlung verzichten.

## **So werden die Vordrucke ausgefüllt:**

Bitte tragen Sie aus erfassungstechnischen Gründen die Steuernummer auf jeder Vordruckseite (oben) ein.

Füllen Sie bitte nur die weißen Felder der Vordrucke deutlich und vollständig aus, bei denen Sie Angaben zu erklären haben; nicht benötigte Felder lassen Sie bitte frei und sehen von Streichungen ab. Bitte berücksichtigen Sie **Entgeltserhöhungen** und **Entgeltsminderungen** bei den Bemessungsgrundlagen. Als Bemessungsgrundlagen sind die Entgelte für Umsätze sowie die Anzahlungen einzutragen. **Negative Beträge** sind durch ein Minuszeichen zu kennzeichnen. Sollte die vorgesehene Stellenanzahl der weißen Felder nicht ausreichen, ist eine Eintragung zwischen den weißen Feldern in Ausnahmefällen unschädlich. Reicht der vorgesehene Platz darüber hinaus nicht aus, verwenden Sie bitte für weitere Angaben ein gesondertes Blatt. Fügen Sie bitte die erforderlichen Anlagen oder Einzelaufstellungen bei.

Tragen Sie bei den Bemessungsgrundlagen bitte nur Beträge ohne Umsatzsteuer in vollen Euro ein; bei den Steuer- und Vorsteuerbeträgen ist dagegen stets auch die Eintragung von Centbeträgen erforderlich. Rechnen Sie Werte in fremder Währung in Euro um.

Die Umsatzsteuererklärung ist vom Unternehmer eigenhändig zu unterschreiben, sofern sie nicht elektronisch übermittelt wird.

## **Umsatzsteuererklärung**

## **Allgemeine Angaben**

## **Zeilen 22 und 23**

 nahmten Entgelten nur auf einzelne Unternehmensteile (§ 20 Satz 1 Nr. 2 i.V.m. Satz 2 oder Satz 1 Nr. 3 UStG) ist in Zeile 23 eine "3" einzutragen. Die Besteuerung von Anzahlungen nach § 13 Abs. 1 Nr. 1 Buchst. a Satz 4 UStG ist für die Eintragung in Zeile 23 unbeachtlich. Die Steuer ist grundsätzlich nach vereinbarten Entgelten zu berechnen (§ 16 Abs. 1 Satz 1 UStG - sog. **Sollversteuerung**). In diesem Fall ist in Zeile 23 eine "1" einzutragen. Unter den Voraussetzungen des § 20 UStG (sog. **Istversteuerung**) kann die Steuer nach vereinnahmten Entgelten berechnet werden. In diesem Fall ist in Zeile 23 eine "2" einzutragen. Erstreckt sich die Berechnung der Steuer nach verein-Wird die Kleinunternehmer-Regelung (§ 19 UStG) angewendet, ist keine Angabe in Zeile 23 erforderlich.

Wechselt der Unternehmer von der Besteuerung nach vereinnahmten Entgelten zur Besteuerung nach vereinbarten Entgelten oder umgekehrt (Wechsel der Besteuerungsart), so dürfen Umsätze nicht doppelt erfasst werden oder unversteuert bleiben. Umsätze, die in Besteuerungszeiträumen ausgeführt wurden, in denen der Unternehmer die Istversteuerung angewendet hat, unterliegen weiterhin der Besteuerung nach vereinnahmten Entgelten, auch wenn in späteren Besteuerungszeiträumen ein Wechsel zur Sollversteuerung eintritt. Vereinnahmt der Unternehmer das Entgelt erst nach dem Wechsel der Besteuerungsart, hat er den Umsatz im Besteuerungszeitraum der Vereinnahmung zu erklären.

## **Zeile 27**

Wenn über die Angaben in dieser Steuererklärung hinaus weitere oder abweichende Angaben oder Sachverhalte berücksichtigt werden sollen, tragen Sie bitte in Zeile 27 eine "1" ein. Gleiches gilt, wenn bei den in dieser Steuererklärung erfassten Angaben bewusst eine von der Verwaltungsauffassung abweichende Rechtsauffassung zugrunde gelegt wurde. Diese Angaben sind in einer von Ihnen zu erstellenden gesonderten Anlage zu machen, welche mit der Überschrift "**Ergänzende Angaben zur Steuererklärung**" zu kennzeichnen ist.

**USt 2 E** - Anleitung zur Umsatzsteuererklärung 2022 (11.21)

Wenn Sie dieser Steuererklärung lediglich ergänzende Aufstellungen oder Belege beifügen wollen, ist keine Eintragung erforderlich. Angaben zu Änderungen der persönlichen Daten (z.B. Bankverbindung) sind nicht in Zeile 27 einzutragen, sondern dem Finanzamt gesondert mitzuteilen. Für Verrechnungsanträge tragen Sie bitte ausschließlich in Zeile 25 eine "1" ein.

## **Besteuerung der Kleinunternehmer (§ 19 Abs. 1 UStG)**

## **Zeilen 31 bis 34**

Angaben sind nur vorgesehen, wenn die Kleinunternehmer-Regelung des § 19 Abs. 1 UStG angewendet werden soll. Diese Regelung kann nur von Unternehmern in Anspruch genommen werden, die im Inland oder in den in § 1 Abs. 3 UStG bezeichneten Gebieten ansässig sind.

 § 19 Abs. 1 UStG nicht erhoben, wenn der Gesamtumsatz (§ 19 Abs. 3 Kj. 22 000 EUR nicht überstiegen hat und im laufenden Kj. 50 000 EUR Bei Kleinunternehmern wird die Umsatzsteuer für steuerpflichtige Lieferungen, sonstige Leistungen und unentgeltliche Wertabgaben nach UStG) zuzüglich der darauf entfallenden Steuer im vorangegangenen voraussichtlich nicht übersteigen wird.

Bei Aufnahme der unternehmerischen Tätigkeit im Laufe des Kj. ist der tatsächliche Gesamtumsatz in einen Jahresgesamtumsatz umzurechnen und in Zeile 34 einzutragen; in Zeile 33 ist in diesem Fall eine "0" einzutragen. Für die Anwendung der Kleinunternehmer-Regelung kommt es in diesem Fall nur darauf an, ob der Gesamtumsatz voraussichtlich die Grenze von 22 000 EUR nicht übersteigen wird.

Der Kleinunternehmer ist grundsätzlich nicht berechtigt,

- die Steuerbefreiung für innergemeinschaftliche Lieferungen (§ 4 Nr. 1 Buchst. b, § 6a UStG) in Anspruch zu nehmen;
- auf Steuerbefreiungen nach § 9 UStG zu verzichten;
- – in Rechnungen die Umsatzsteuer nach § 14 Abs. 4 UStG gesondert auszuweisen;

– Vorsteuern nach § 15 UStG abzuziehen. Dies gilt auch für Steuerbeträge, die der Unternehmer nach § 13a Abs. 1 Nr. 6 UStG und § 13b Abs. 5 UStG schuldet.

Die Sonderregelungen des § 19 Abs. 1 UStG gelten jedoch nicht für innergemeinschaftliche Lieferungen neuer Fahrzeuge (vgl. Erläuterungen zu den Zeilen 61 bis 65). Zum Vorsteuerabzug für innergemeinschaftliche Lieferungen neuer Fahrzeuge wird auf die Erläuterungen zu den Zeilen 121 bis 131 hingewiesen.

 Wegen der Erklärungspflichten zu innergemeinschaftlichen Erwerben, Kleinunternehmer nach § 13b Abs. 5 UStG schuldet, vgl. Erläuterungen die für Kleinunternehmer in Betracht kommen, vgl. Erläuterungen zu den Zeilen 78 bis 86. Hinsichtlich der Umsätze, für die der Kleinunternehmer die Steuer nach § 13a Abs. 1 Nr. 6 UStG schuldet, vgl. Erläuterungen zu Zeile 89. Hinsichtlich der Steuerbeträge, die ein zu den Zeilen 98 bis 102.

 im Sinne des § 3c UStG in das übrige Gemeinschaftsgebiet sind Die in Zeile 34 enthaltenen innergemeinschaftlichen Fernverkäufe zusätzlich in Zeile 108 einzutragen.

Die in Zeile 34 enthaltenen Telekommunikations-, Rundfunk- und Fernsehdienstleistungen sowie auf elektronischem Weg erbrachten sonstigen Leistungen an im übrigen Gemeinschaftsgebiet ansässige Nichtunternehmer unter der Voraussetzung des § 3a Abs. 5 Satz 3 UStG sind zusätzlich in Zeile 108 einzutragen.

Erfolgte in einem vorangegangenen Kj. die Anwendung der Regelbesteuerung oder der Durchschnittssatzbesteuerung (§ 24 UStG) und wurden Anzahlungen für Umsätze vereinnahmt und versteuert, die erst in diesem Kj. ausgeführt worden sind und nun der Kleinunternehmer-Regelung (§ 19 UStG) unterliegen, ist die auf die bereits versteuerten Anzahlungen entfallende Anrechnung der Steuer in Zeile 164 einzutragen (vgl. Erläuterungen zu Zeile 164).

Da der Unternehmer die Steuer selbst zu berechnen hat (§ 18 Abs. 3 UStG), sind auch vom Kleinunternehmer Eintragungen in den Zeilen 167 bis 169 vorzunehmen.

Der Unternehmer kann dem Finanzamt erklären, dass er auf die Anwendung des § 19 Abs. 1 UStG verzichtet. Er unterliegt dann der Besteuerung nach den allgemeinen Vorschriften des UStG (Regelbesteuerung), Abschnitt 19.2 UStAE. An diese Verzichtserklärung ist er 5 Jahre gebunden (§ 19 Abs. 2 UStG).

## **Steuerpflichtige Lieferungen, sonstige Leistungen und unentgeltliche Wertabgaben**

### **Zeilen 36 bis 45**

Es sind die Umsätze und erhaltenen Anzahlungen einzutragen, für die die Umsatzsteuer entstanden ist. Es sind auch Umsätze einzutragen, bei denen die sog. Mindestbemessungsgrundlage (§ 10 Abs. 5 UStG) anzuwenden ist. Die Umsätze, für die der Leistungsempfänger die Umsatzsteuer nach § 13b Abs. 5 UStG schuldet, sind nicht hier, sondern in den Zeilen 99 bis 102 einzutragen.

Die in den steuerpflichtigen Umsätzen enthaltenen innergemeinschaftlichen Fernverkäufe im Sinne des § 3c UStG in das übrige Gemeinschaftsgebiet sind zusätzlich in Zeile 108 einzutragen.

Die in den steuerpflichtigen Umsätzen enthaltenen Telekommunikations-, Rundfunk- und Fernsehdienstleistungen sowie auf elektronischem Weg erbrachten sonstigen Leistungen an im übrigen Gemeinschaftsgebiet ansässige Nichtunternehmer unter der Voraussetzung des § 3a Abs. 5 Satz 3 UStG sind zusätzlich in Zeile 108 einzutragen.

Unentgeltliche Wertabgaben aus dem Unternehmen sind, soweit sie in der Abgabe von Gegenständen bestehen, regelmäßig den entgeltlichen Lieferungen und, soweit sie in der Abgabe oder Ausführung von sonstigen Leistungen bestehen, regelmäßig den entgeltlichen sonstigen Leistungen gleichgestellt. Sie umfassen auch unentgeltliche Sachzuwendungen und sonstige Leistungen an Arbeitnehmer.

Es sind auch die Lieferungen bei der Auslagerung von Gegenständen aus einem Umsatzsteuerlager einzutragen, wenn dem liefernden Unternehmer die Auslagerung zuzurechnen ist. In allen anderen Fällen der Auslagerung - insbesondere wenn dem Abnehmer die Auslagerung zuzurechnen ist - sind die Umsätze in Zeile 89 einzutragen (vgl. Erläuterungen zu Zeile 89).

Änderungen von Bemessungsgrundlagen (§ 17 UStG) für Umsätze, die den vom 1.7.2020 bis 31.12.2020 geltenden Steuersätzen von

16 % bzw. 5 % unterlegen haben, sind zusammen mit dem selbst berechneten Steuerbetrag in Zeile 45 zu den Umsätzen einzutragen, die anderen Steuersätzen unterliegen. Sofern aufgrund besonderer Genehmigung die sog. Istversteuerung (Besteuerung nach vereinnahmten Entgelten) anzuwenden ist, gilt dies auch für in diesem Jahr vereinnahmte Beträge zu nach dem 30.6.2020 und vor dem 1.1.2021 ausgeführten Umsätzen.

Die Nachversteuerung von nach dem 30.6.2020 und vor dem 1.1.2021 vereinnahmten Anzahlungen für nach dem 31.12.2021 ausgeführte Umsätze ist in Zeile 58 vorzunehmen (vgl. Erläuterungen zu Zeile 58).

Nach § 1 Abs. 1a UStG unterliegen die Umsätze im Rahmen einer Geschäftsveräußerung an einen anderen Unternehmer für dessen Unternehmen nicht der Umsatzsteuer. Solche Umsätze sind in der Zeile 110 zu erklären.

Im Inland steuerpflichtige Umsätze, die in den besonderen Besteuerungsverfahren nach §§ 18i, 18j oder 18k UStG erklärt werden, sind in den Zeilen 36 bis 45 nicht einzutragen.

## **Zeilen 47 bis 53**

**Land- und forstwirtschaftliche Betriebe**, die ihre Umsätze nach den Durchschnittssätzen des § 24 Abs. 1 UStG versteuern, haben Folgendes zu beachten:

- – Lieferungen in das übrige Gemeinschaftsgebiet an Abnehmer mit USt-IdNr. sind getrennt von den sonstigen Umsätzen aufzuzeichnen und die Entgelte in Zeile 48 einzutragen. Über diese Lieferungen sind **Zusammenfassende Meldungen** beim BZSt abzugeben (vgl. Erläuterungen zu den Zeilen 61 bis 65);
- die auf die jeweilige Bemessungsgrundlage der Zeile 49 anzuwendenden Durchschnittssätze sind um die Sätze für pauschalierte Vorsteuerbeträge zu vermindern. Für nach dem 31.12.2021 ausgeführte Umsätze beträgt die Steuer 9,5 % der Bemessungsgrundlage;
- die auf die jeweiligen Bemessungsgrundlagen der Zeile 51 anzuwendenden Durchschnittssätze sind um die Sätze für pauschalierte Vorsteuerbeträge vermindert worden;
- die auf die jeweiligen Bemessungsgrundlagen der Zeile 52 anzuwendenden Durchschnittssätze sind um die Sätze für pauschalierte Vorsteuerbeträge zu vermindern. Für nach dem 31.12.2021 ausgeführte Umsätze beträgt die Steuer 9,5 % der Bemessungsgrundlage;
- Eintragungen zu Zeile 53 sind von Land- und Forstwirten vorzunehmen, die ihre Einnahmen aufzuzeichnen haben. Umsätze, für die die Vereinfachungsregelung nach Abschnitt 24.6 UStAE angewendet wird, sind ebenfalls hier einzutragen.

Land- und Forstwirte, die ihre Umsätze nach den allgemeinen Vorschriften des UStG (Regelbesteuerung) versteuern, haben ihre steuerpflichtigen Umsätze in den Zeilen 36 bis 45 einzutragen. Sofern nach § 24 Abs. 1 Satz 1 UStG der Gesamtumsatz (§ 19 Abs. 3 UStG) im vorangegangenen Kalenderjahr mehr als 600 000 EUR betragen hat, sind die Umsätze zwingend nach der Regelbesteuerung zu versteuern.

Sofern innergemeinschaftliche Erwerbe getätigt werden, sind diese in den Zeilen 78 bis 86 zu erklären.

#### **Zeilen 54 bis 56**

Erfolgte in einem vorangegangenen Kj. die Anwendung der Kleinunternehmer-Regelung (§ 19 UStG) und wurden Anzahlungen für Umsätze vereinnahmt, die erst in diesem Kj. ausgeführt worden sind und nun der Regelbesteuerung oder der Durchschnittssatzbesteuerung (§ 24 UStG) unterliegen, ist die Steuer (Nachsteuer) in Zeile 56 einzutragen.

Beim Wechsel von der Anwendung der Regelbesteuerung oder der Durchschnittssatzbesteuerung (§ 24 UStG) zur Kleinunternehmer-Regelung (§ 19 UStG) sind Eintragungen in Zeile 164 und nicht in Zeile 56 vorzunehmen (vgl. Erläuterungen zu Zeile 164).

#### **Zeile 58**

Nach § 27 Abs. 1 Satz 2 und 3 UStG ist die Umsatzsteuer, die für vor dem 1.1.2021 vereinnahmte Entgelte und Teilentgelte geschuldet wird, für den Besteuerungszeitraum zu berechnen und zu entrichten, in dem die Leistung bzw. Teilleistung ausgeführt wird. Vom 1.7.2020 bis zum 31.12.2020 wurde der allgemeine Steuersatz von 19 % auf 16 % und der ermäßigte Steuersatz von 7 % auf 5 % gesenkt. Wurde die Leistung erst nach dem 31.12.2021 erbracht, für die eine An- oder Vorauszahlung bereits vor dem 1.1.2021 zu 16 % bzw. 5 % versteuert wurde, ist die entsprechende Nachsteuer von 3 % bzw. 2 % in Zeile 58 einzutragen. Eine Eintragung in den Zeilen 36 bis 53 ist nicht vorzunehmen.

## **Beispiel**

Ein Softwareunternehmen erhält für die Nutzung eines Programms im Voraus zum 1.10. für eine Laufzeit von zwei Jahren eine Gebühr in Höhe von 10 000 EUR brutto. Die Laufzeit des Vertrags endet entsprechend zum 30.9.2022.

Bei Vereinnahmung des Entgelts im Oktober 2020 erklärte der Unternehmer den Umsatz mit dem ab dem 1.7.2020 geltenden Steuersatz von 16 %. Bei Leistungsausführung (30.9.2022) muss der Unternehmer jedoch den ab dem 1.1.2021 geltenden Steuersatz von 19 % anwenden. Die entsprechende Nachsteuer in Höhe von 217,33 EUR ist in Zeile 58 einzutragen.

**Berechnung:** 1 596,64 EUR Steuer zu 19 % abzüglich der bereits erklärten und abgeführten Steuer von 1 379,31 EUR zu 16 % = 217,33 EUR.

## **Steuerfreie Lieferungen, sonstige Leistungen und unentgeltliche Wertabgaben**

#### **Zeilen 61 bis 65**

 innergemeinschaftlichen Lieferungen neuer Fahrzeuge - nicht für sammenfassenden Meldung angibt, sind **steuerpflichtig** (vgl.Abschnitt In Zeile 63 sind **steuerfreie innergemeinschaftliche Lieferungen**  im Sinne des § 6a Abs. 1 und 2 UStG an Abnehmer mit USt-IdNr. einzutragen (§ 4 Nr. 1 Buchst. b UStG). Das gilt - ausgenommen bei Kleinunternehmer, die § 19 Abs. 1 UStG anwenden. Über die in Zeile 63 einzutragenden Lieferungen sind **Zusammenfassende Meldungen**  an das BZSt zu übermitteln. **Innergemeinschaftliche Lieferungen**, die der Unternehmer nicht richtig, vollständig oder fristgerecht in der Zu-4.1.2 Abs. 2 und 3 UStAE) und ausschließlich in Abschnitt C (Zeilen 38, 41, 45 bzw. 56) einzutragen.

 Die innergemeinschaftlichen Lieferungen **neuer Fahrzeuge** (§ 1b UStG) sind auch bei Lieferungen an Abnehmer **ohne** USt-ldNr. steuerfrei. Solche Lieferungen sind gesondert in Zeile 64 anzugeben.

In Zeile 65 sind die innergemeinschaftlichen Lieferungen neuer Fahrzeuge durch Nichtunternehmer und Unternehmer außerhalb ihres Unternehmens anzugeben (§ 2a UStG). Zum Vorsteuerabzug vgl. Erläuterungen zu den Zeilen 121 bis 131.

Über die in Zeile 64 und 65 einzutragenden Umsätze ist für jede innergemeinschaftliche Lieferung eines neuen Fahrzeugs eine **Meldung nach der Fahrzeuglieferungs-Meldepflichtverordnung** an das BZSt zu übermitteln.

Nähere Informationen zu den vorgenannten Verfahren erhalten Sie beim BZSt (www.bzst.de).

## **Innergemeinschaftliche Erwerbe**

#### **Zeilen 78 bis 86**

Innergemeinschaftliche Erwerbe sind in dem Besteuerungszeitraum zu erklären, in dem die Rechnung ausgestellt wird, spätestens jedoch in dem Besteuerungszeitraum, in dem der Monat endet, der auf den Erwerb folgt (§ 13 Abs. 1 Nr. 6 UStG).

Die steuerfreien innergemeinschaftliche Erwerbe sind in Zeile 80 einzutragen.

Steuerbefreit ist der innergemeinschaftliche Erwerb:

- bestimmter Gegenstände, deren Lieferung im Inland steuerfrei wäre (§ 4b Nr. 1 und 2 UStG),
- der Gegenstände, deren Einfuhr steuerfrei wäre (§ 4b Nr. 3 UStG),
- von Gegenständen, die der Unternehmer für Umsätze verwendet, für die der Ausschluss vom Vorsteuerabzug nach § 15 Abs. 3 UStG nicht eintritt (§ 4b Nr. 4 UStG) und
- von Anlagegold (§ 25c Abs. 1 Satz 1 UStG).

Bei einem **neuen Fahrzeug** liegt ein innergemeinschaftlicher Erwerb auch dann vor, wenn das Fahrzeug nicht von einem Unternehmer geliefert wurde. Wird das neue Fahrzeug von einem Lieferer ohne USt-ldNr. erworben (insbesondere von einer "Privatperson"), ist der Erwerb in Zeile 85 zu erklären. Dagegen ist der innergemeinschaftliche Erwerb durch eine Privatperson oder einen Unternehmer, der das neue Fahrzeug für seinen privaten Bereich erworben hat, ausschließlich mit Vordruck USt 1 B anzumelden (Fahrzeugeinzelbesteuerung).

## **Steuerschuldner bei Auslagerung (§ 13a Abs. 1 Nr. 6 UStG)**

#### **Zeile 89**

Einzutragen sind die Lieferungen, die Auslagerungen von Gegenständen aus einem Umsatzsteuerlager vorangegangen sind. Die Umsatzsteuer für diese Umsätze schuldet der Unternehmer, dem die Auslagerung zuzurechnen ist (Auslagerer); ggf. der Lagerhalter als Gesamtschuldner. Nicht einzutragen sind hier Lieferungen, die dem liefernden Unternehmer zuzurechnen sind, wenn die Auslagerung im Zusammenhang mit diesen Lieferungen steht.

Diese Umsätze sind in Abschnitt C (Zeilen 38, 41 bzw. 45) einzutragen (vgl. Erläuterungen zu den Zeilen 36 bis 45).

## **Innergemeinschaftliche Dreiecksgeschäfte (§ 25b UStG)**

## **Zeilen 91 bis 97**

Bei innergemeinschaftlichen Dreiecksgeschäften hat der erste Abnehmer Zeile 92 auszufüllen, wenn für diese Lieferungen der letzte Abnehmer die Steuer schuldet. Einzutragen ist die Bemessungsgrundlage (§ 25b Abs. 4 UStG) seiner Lieferungen an den letzten Abnehmer.

Die in dieser Zeile einzutragenden Umsätze sind auch in der **Zusammenfassenden Meldung** anzugeben, die beim BZSt einzureichen ist (vgl. Erläuterungen zu den Zeilen 61 bis 65).

Die Steuer, die der letzte Abnehmer nach § 25b Abs. 2 UStG für die Lieferung des ersten Abnehmers schuldet, ist in den Zeilen 94 bis 97 einzutragen. Zum Vorsteuerabzug für diese Lieferung vgl. Erläuterungen zu den Zeilen 121 bis 131.

## **Leistungsempfänger als Steuerschuldner (§ 13b UStG)**

#### **Zeilen 98 bis 102**

Vorbehaltlich der Ausnahmeregelungen des § 13b Abs. 6 UStG sind folgende im Inland steuerpflichtige Umsätze einzutragen, für die Unternehmer oder juristische Personen die Steuer als Leistungsempfänger schulden:

- sonstige Leistungen nach § 3a Abs. 2 UStG eines im übrigen Gemeinschaftsgebiet ansässigen Unternehmers (Zeile 99);
- unter das GrEStG fallende Umsätze, insbesondere Lieferungen von Grundstücken, für die der leistende Unternehmer nach § 9 Abs. 3 UStG zur Steuerpflicht optiert hat (Zeile 100);
- Werklieferungen und die nicht in Zeile 99 einzutragenden sonstigen Leistungen eines im Ausland ansässigen Unternehmers (Zeile 101);
- Lieferungen sicherungsübereigneter Gegenstände durch den Sicherungsgeber an den Sicherungsnehmer außerhalb des Insolvenzverfahrens (Zeile 101);
- Bauleistungen, einschließlich Werklieferungen und sonstigen Leistungen im Zusammenhang mit Grundstücken, die der Herstellung, Instandsetzung, Instandhaltung, Änderung oder Beseitigung von Bauwerken dienen, mit Ausnahme von Planungs- und Überwachungsleistungen, wenn der Leistungsempfänger ein Unternehmer ist, der selbst solche Bauleistungen erbringt (Zeile 101);
- – Lieferungen von Gas über das Erdgasnetz oder von Elektrizität sowie von Wärme oder Kälte durch einen im Ausland ansässigen Unternehmer unter den Bedingungen des § 3g UStG (Zeile 101);
- Lieferungen von Gas über das Erdgasnetz durch einen im Inland ansässigen Unternehmer, wenn der Leistungsempfänger Wiederverkäufer von Gas im Sinne des § 3g UStG ist (Zeile 101);
- mers, wenn der liefernde Unternehmer und der Leistungsempfänger Wiederverkäufer von Elektrizität im Sinne des § 3g UStG sind; nicht – Lieferungen von Elektrizität eines im Inland ansässigen Unternehhierunter fallen Betreiber von Photovoltaikanlagen (Zeile 101);
- Übertragung der in § 13b Abs. 2 Nr. 6 UStG bezeichneten sog.  $\mathsf{CO}_2$ -Emissions-, Gas- und Elektrizitätszertifikate (Zeile 101);
- Lieferungen der in der Anlage 3 zum UStG aufgeführten Gegenstände, insbesondere Altmetalle und Schrott (Zeile 101);
- Reinigen von Gebäuden und Gebäudeteilen, wenn der Leistungsempfänger ein Unternehmer ist, der selbst solche Leistungen erbringt (Zeile 101);
- – Lieferungen von Gold in der in § 13b Abs. 2 Nr. 9 UStG bezeichneten Art (Zeile 101);
- wirtschaftlichen Vorgangs mindestens 5 000 EUR beträgt; nach-– Lieferungen von Mobilfunkgeräten, Tablet-Computern und Spielekonsolen sowie von integrierten Schaltkreisen vor Einbau in einen zur Lieferung auf der Einzelhandelsstufe geeigneten Gegenstand, wenn der Leistungsempfänger ein Unternehmer ist und die Summe der für sie in Rechnung zu stellenden Entgelte im Rahmen eines trägliche Minderungen des Entgelts bleiben dabei unberücksichtigt (Zeile 101);
- wirtschaftlichen Vorgangs mindestens 5 000 EUR beträgt; nach-– Lieferungen der in der Anlage 4 zum UStG aufgeführten Metalle, wenn der Leistungsempfänger ein Unternehmer ist und die Summe der für sie in Rechnung zu stellenden Entgelte im Rahmen eines trägliche Minderungen des Entgelts bleiben dabei unberücksichtigt (Zeile 101);
- sonstige Leistungen auf dem Gebiet der Telekommunikation, wenn der Leistungsempfänger ein Unternehmer ist, dessen Haupttätigkeit in Bezug auf den Erwerb dieser Leistungen in deren Erbringung besteht und dessen eigener Verbrauch dieser Leistungen von untergeordneter Bedeutung ist (sog. Wiederverkäufer) (Zeile 101).

 tätigen, schulden die Steuer. Auch Kleinunternehmer (§ 19 UStG), pauschalversteuernde Land- und Forstwirte (§ 24 UStG) und Unternehmer, die nur steuerfreie Umsätze

Zum Vorsteuerabzug für die vom Leistungsempfänger geschuldete Steuer vgl. Erläuterungen zu den Zeilen 121 bis 131.

Die Umsätze des leistenden Unternehmers, für die der Leistungsempfänger die Umsatzsteuer nach § 13b UStG schuldet, sind in Zeile 105 (vgl. Erläuterungen zu Zeile 105) einzutragen.

## **Ergänzende Angaben zu Umsätzen**

#### **Zeile 104**

Es sind die in Abschnitt C berücksichtigten Umsätze anzugeben, für die zulässigerweise nach § 9 UStG auf die Steuerbefreiung verzichtet worden ist.

#### **Zeile 105**

Einzutragen sind die **im Inland ausgeführten steuerpflichtigen Umsätze** nach § 13b Abs. 1 und 2 UStG des leistenden Unternehmers, für die der Leistungsempfänger die Umsatzsteuer nach § 13b Abs. 5 UStG schuldet. Die hier einzutragenden Umsätze sind nicht in Abschnitt C anzugeben.

#### **Zeilen 106 bis 109**

 Eintragungen zu den Zeilen 108 und 109 sind nur unter folgenden Voraussetzungen vorzunehmen:

- Geschäftsleitung oder einer Betriebsstätte seinen Wohnsitz oder – der leistende Unternehmer hat seinen Sitz, seine Geschäftsleitung, eine Betriebsstätte oder in Ermangelung eines Sitzes, einer gewöhnlichen Aufenthalt **in nur einem Mitgliedstaat** und
- der Gesamtbetrag der Entgelte der **an im übrigen Gemeinschaftsgebiet ansässige Nichtunternehmer** erbrachten Telekommunikations-, Rundfunk- und Fernsehdienstleistungen und auf elektronischem Weg erbrachten sonstigen Leistungen sowie des innergemeinschaftlichen Fernverkaufs in das übrige Gemeinschaftsgebiet hat den Betrag von 10 000 EUR im **Jahr 2021** nicht überschritten.

 10 000 EUR grundsätzlich in Zeile 108 einzutragen und zusätzlich in Die Entgelte der an im übrigen Gemeinschaftsgebiet ansässige Nichtunternehmer erbrachten Telekommunikations-, Rundfunk- und Fernsehdienstleistungen und auf elektronischem Weg erbrachten sonstigen Leistungen sowie des innergemeinschaftlichen Fernverkaufs in das übrige Gemeinschaftsgebiet sind bis zum Gesamtbetrag von Abschnitt B oder C zu erklären.

 und bis zum Gesamtbetrag von 10 000 EUR in Zeile 109 zu erfassen. Ein im **Jahr 2022** den Betrag von 10 000 EUR ggf. überschreitender Im Falle des Verzichts auf das Recht der Besteuerung dieser Umsätze im Inland nach § 3a Abs. 5 Sätze 4 und 5 sowie § 3c Abs. 4 Sätze 2 und 3 UStG sind diese Umsätze in anderen EU-Mitgliedstaaten zu versteuern Betrag ist ab dem Umsatz, der zur Überschreitung geführt hat, jeweils in Zeile 112 einzutragen.

Wurde der Gesamtbetrag von 10 000 EUR im **Jahr 2021** überschritten, sind die Umsätze nicht in den Zeilen 108 und 109, sondern insgesamt in Zeile 112 zu erklären.

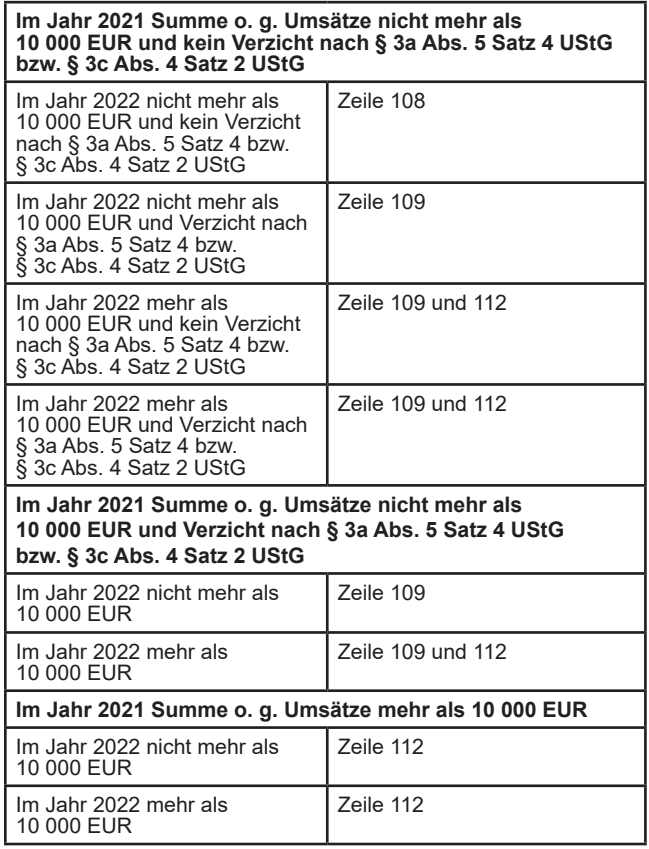

#### **Zeile 110**

Einzutragen sind die nach § 1 Abs. 1a UStG nicht steuerbaren Umsätze im Rahmen einer Geschäftsveräußerung im Ganzen. Eine Geschäftsveräußerung im Sinne des § 1 Abs. 1a UStG liegt vor, wenn die wesentlichen Grundlagen eines Unternehmens oder eines gesondert geführten Betriebs an einen Unternehmer für dessen Unternehmen übertragen werden und der Erwerber die unternehmerische Tätigkeit des Veräußerers fortsetzt. Bei einer unentgeltlichen Übertragung eines Unternehmens oder eines gesondert geführten Betriebs ist hier eine "0" einzutragen. Dem Finanzamt ist gesondert eine Kopie des Vertrags über die Geschäftsveräußerung im Ganzen zu übersenden und der Name, die Anschrift sowie – falls bekannt – das zuständige Finanzamt und die Steuernummer des Erwerbers mitzuteilen.

#### **Zeile 111**

Einzutragen sind die nach § 3a Abs. 2 UStG **im übrigen Gemeinschaftsgebiet ausgeführten sonstigen Leistungen**, für die die Steuer in einem anderen Mitgliedstaat von einem dort ansässigen Leistungsempfänger geschuldet wird. Über die in Zeile 111 einzutragenden sonstigen Leistungen sind **Zusammenfassende Meldungen** an das BZSt zu übermitteln (vgl. Erläuterungen zu den Zeilen 61 bis 65).

#### **Zeile 112**

 und sonstigen Leistungen, die nicht im Inland erbracht werden und ausgenommen sind die Umsätze des § 3a Abs. 5 Sätze 3 und 4 UStG (z. B. Innenumsätze zwischen Unternehmensteilen) sind nicht an-**Übrige nicht steuerbare Umsätze** sind alle anderen Lieferungen die steuerbar wären, wenn sie im Inland ausgeführt worden wären. Hierzu gehören auch Telekommunikationsleistungen, Rundfunk- und Fernsehdienstleistungen, auf elektronischem Weg erbrachte sonstige Leistungen und alle übrigen am Ort des Verbrauchs ausgeführten sonstigen Leistungen sowie innergemeinschaftliche Fernverkäufe, die ein Unternehmer an Nichtunternehmer mit Sitz, Wohnsitz oder gewöhnlichem Aufenthalt im übrigen Gemeinschaftsgebiet ausführt; sowie des § 3c Abs. 4 Sätze 1 und 2 UStG (vgl. Erläuterungen zu den Zeilen 106 bis 109). Im Inland ausgeführte nicht steuerbare Umsätze zugeben. Dies gilt auch für die Umsätze, die in Zeile 110 und 111 einzutragen sind.

## **Zeile 114**

Eintragungen sind vorzunehmen für grenzüberschreitende Personenbeförderungen im Luftverkehr, für die die Voraussetzungen für eine niedrigere Steuerfestsetzung oder einen (Teil-)Erlass vorliegen. Anzugeben sind nur die Entgelte, die auf den jeweiligen inländischen Streckenanteil entfallen.

#### **Zeile 115**

Hat sich die Bemessungsgrundlage für einen steuerpflichtigen Umsatz geändert, hat der Unternehmer den dafür geschuldeten Steuerbetrag nach § 17 Abs. 1 Satz 1 UStG zu berichtigen. Die Änderungen sind bei den Bemessungsgrundlagen der jeweiligen Umsätze einzutragen. Erfolgt die Änderung nach § 17 Abs. 2 Nr. 1 Satz 1 UStG, weil das vereinbarte Entgelt für einen steuerpflichtigen Umsatz uneinbringlich geworden ist, ist die Minderung der Bemessungsgrundlage zusätzlich in Zeile 115 einzutragen.

 Erwerbe und Umsätze, für die der Leistungsempfänger die Steuer nach Änderungen nach § 17 Abs. 1 Satz 5 UStG (innergemeinschaftliche § 13b UStG schuldet), Änderungen im Fall der Steuerschuld des Auslagerers (§ 13a Abs. 1 Nr. 6 UStG) und Änderungen bei der Lieferung an den letzten Abnehmer im innergemeinschaftlichen Dreiecksgeschäft (§ 25b UStG) sind nicht zusätzlich in Zeile 115 einzutragen.

Die Berichtigung der Bemessungsgrundlage ist in dem Besteuerungszeitraum vorzunehmen, in dem die Änderung der Bemessungsgrundlage eingetreten ist (§ 17 Abs. 1 Satz 8 UStG).

## **Abziehbare Vorsteuerbeträge**

## **Zeilen 121 bis 131**

Abziehbar sind nur die nach dem deutschen Umsatzsteuergesetz geschuldeten Steuerbeträge. Zur Vergütung von ausländischen Vorsteuerbeträgen erhalten Sie Informationen beim BZSt (www.bzst.de).

Folgende Vorsteuerbeträge können unter den sonstigen Voraussetzungen des § 15 UStG berücksichtigt werden:

- Die gesetzlich geschuldete Steuer für Lieferungen und sonstige Leistungen, die von einem anderen Unternehmer für sein Unternehmen ausgeführt worden sind, sofern eine Rechnung nach den §§ 14, 14a UStG vorliegt (Zeile 122);
- die in einer Kleinbetragsrechnung enthaltene Umsatzsteuer, sofern eine Rechnung nach § 33 UStDV vorliegt (Zeile 122);
- die Umsatzsteuer für im Inland nach § 3d Satz 1 UStG bewirkte innergemeinschaftliche Erwerbe (Zeile 123);
- die entstandene Einfuhrumsatzsteuer für Gegenstände, die für das Unternehmen nach § 1 Abs. 1 Nr. 4 UStG eingeführt worden sind (Zeile 124);
- die Umsatzsteuer, die der Unternehmer schuldet, dem die Auslagerung aus einem Umsatzsteuerlager zuzurechnen ist; vgl. Erläuterungen zu den Zeilen 36 bis 45 und zu Zeile 89 (Zeile 125);
- UStG, die der Leistungsempfänger nach § 13b Abs. 5 UStG schuldet – die Umsatzsteuer aus Leistungen im Sinne des § 13b Abs. 1 und 2 (vgl. Erläuterungen zu den Zeilen 98 bis 102), wenn die Leistungen für sein Unternehmen ausgeführt worden sind (Zeile 126);
- überstiegen hat und die nicht verpflichtet sind, Bücher zu führen und – nach Durchschnittssätzen (§ 23 UStG) ermittelte Beträge bei Unternehmern, deren **Umsatz** im Sinne des § 69 Abs. 2 UStDV in den einzelnen in der Anlage der UStDV bezeichneten Berufsund Gewerbezweigen im vorangegangenen Kj. 61 356 EUR nicht aufgrund jährlicher Bestandsaufnahmen regelmäßig Abschlüsse zu machen (Zeile 127);
- gemeinschaftlichen Erwerbs, im vorangegangenen Kj. 35 000 EUR – nach einem Durchschnittssatz (§ 23a UStG) ermittelte Beträge bei Körperschaften, Personenvereinigungen und Vermögensmassen im Sinne des § 5 Abs. 1 Nr. 9 Körperschaftsteuergesetz, deren **steuerpflichtiger Umsatz**, mit Ausnahme der Einfuhr und des innernicht überstiegen hat und die nicht verpflichtet sind, Bücher zu führen und aufgrund jährlicher Bestandsaufnahmen regelmäßig Abschlüsse zu machen (Zeile 128);
- die Umsatzsteuer, die auf die Anschaffung (Lieferung, Einfuhr oder innergemeinschaftlicher Erwerb) eines neuen Fahrzeugs durch einen Fahrzeuglieferer im Sinne des § 2a UStG oder einen Kleinunternehmer im Sinne des § 19 Abs. 1 UStG entfällt (Zeile 129). Der Vorsteuerabzug ist nur bis zu dem Betrag zulässig, der für die nachfolgende innergemeinschaftliche Lieferung des neuen Fahrzeugs geschuldet würde, wenn die Lieferung nicht steuerfrei wäre. Der Abzug ist erst mit der Ausführung der innergemeinschaftlichen Lieferung des neuen Fahrzeugs (Eintragung in Zeile 65 bzw. bei Kleinunternehmern in Zeile 63, 64 oder 65) zulässig (§ 15 Abs. 4a UStG);
- bei innergemeinschaftlichen Dreiecksgeschäften (vgl. Erläuterungen zu den Zeilen 91 bis 97) die vom letzten Abnehmer nach § 25b Abs. 2 UStG geschuldete Umsatzsteuer (Zeile 130).

Vorsteuerbeträge, die auf Entgeltserhöhungen und Entgeltsminderungen entfallen, sowie herabgesetzte, erlassene oder erstattete Einfuhrumsatzsteuer sind zu berücksichtigen.

Ein Vorsteuerabzug für Wirtschaftsgüter, die der Unternehmer zu weniger als 10 % für sein Unternehmen nutzt, ist generell nicht möglich (§ 15 Abs. 1 Satz 2 UStG).

Zur umsatzsteuerrechtlichen Behandlung eines einheitlichen Gegenstands, der sowohl unternehmerisch als auch nichtunternehmerisch genutzt wird, vgl. Abschnitt 15.2c Abs. 2 und Abschnitt 15.6a UStAE.

#### **Zeile 132**

Hat sich die Bemessungsgrundlage für den Vorsteuerabzug bei dem Unternehmer, an den dieser Umsatz ausgeführt wurde, geändert, ist der Vorsteuerabzug nach § 17 Abs. 1 Satz 2 UStG zu berichtigen.

Erfolgt die Änderung nach § 17 Abs. 2 Nr. 1 Satz 1 UStG, weil das vereinbarte Entgelt für einen steuerpflichtigen Umsatz uneinbringlich geworden ist, ist die Minderung der abziehbaren Vorsteuerbeträge zusätzlich in Zeile 132 einzutragen.

Änderungen nach § 17 Abs. 1 Satz 5 UStG (innergemeinschaftliche Erwerbe und Umsätze, für die der Leistungsempfänger die Steuer nach § 13b UStG schuldet), Änderungen nach § 17 Abs. 3 Satz 1 UStG (Einfuhrumsatzsteuer), Änderungen im Fall der Steuerschuld des Auslagerers (§ 13a Abs. 1 Nr. 6 UStG) und Änderungen bei der Lieferung an den letzten Abnehmer im innergemeinschaftlichen Dreiecksgeschäft (§ 25b UStG) sind nicht zusätzlich in Zeile 132 einzutragen.

Die Berichtigung des Vorsteuerabzugs ist in dem Besteuerungszeitraum vorzunehmen, in dem die Änderung der Bemessungsgrundlage eingetreten ist (§ 17 Abs. 1 Satz 8 UStG).

## **Berichtigung des Vorsteuerabzugs (§ 15a UStG)**

#### **Zeilen 133 bis 150**

Ändern sich bei einem Wirtschaftsgut oder bei einer sonstigen Leistung die für den ursprünglichen Vorsteuerabzug maßgebenden Verhältnisse, ist der Vorsteuerabzug zu berichtigen. Dies gilt auch für nachträgliche Anschaffungs- oder Herstellungskosten.

Bei einer Änderung der Verhältnisse sind folgende Eintragungen vorzunehmen:

- Grundstücke einschließlich ihrer wesentlichen Bestandteile, Berechtigungen, für die die Vorschriften des bürgerlichen Rechts über Grundstücke gelten, und Gebäude auf fremden Grund und Boden sowie damit zusammenhängende sonstige Leistungen mit einem Berichtigungszeitraum von zehn Jahren: Eintragung einer "1" in Zeile 137 und Eintragung des Berichtigungsbetrags in Zeile 147.
- Übrige sonstige Leistungen und Wirtschaftsgüter, die nicht nur einmalig zur Ausführung von Umsätzen verwendet werden (z.B. Anlagevermögen) mit einem Berichtigungszeitraum von fünf Jahren ab dem Zeitpunkt der erstmaligen tatsächlichen Verwendung: Eintragung einer "1" in Zeile 138 und Eintragung des Berichtigungsbetrags in Zeile 148.
- Wirtschaftsgüter, die nur einmalig zur Ausführung von Umsätzen verwendet worden sind: Eintragung einer "1" in Zeile 139 und Eintragung des Berichtigungsbetrags in Zeile 149.

Gesondert anzugeben - ggf. in einer Anlage - ist die Bezeichnung des Wirtschaftsguts (bei Grundstücken und Gebäuden deren Lage) bzw. der sonstigen Leistung. Die Berechnung der Vorsteuerberichtigungsbeträge ist zu erläutern.

Zu Vereinfachungen bei der Berichtigung des Vorsteuerabzugs vgl. § 44 UStDV.

#### **Beispiel 1**

Der Unternehmer hat im Kj. 2019 ein Bürogebäude errichtet, das er ab 1.12.2019 zur Hälfte steuerpflichtig und zur Hälfte steuerfrei vermietet. Die auf die Herstellungskosten entfallende Vorsteuer von 60 000 EUR hat er in Höhe von 30 000 EUR abgezogen.

Ab Juli 2022 wird das gesamte Gebäude steuerpflichtig vermietet. Aufgrund der insgesamt steuerpflichtigen Vermietung kann der Unternehmer 1 500 EUR Vorsteuer für das Kj. 2022 nachträglich in Zeile 147 geltend machen. In Zeile 137 ist eine "1" einzutragen.

 Kj. 2019 abgezogen: 50 % = verbleibende Berichtigung somit **Berechnung:** 60 000 EUR Vorsteuer : 120 Monate Berichtigungszeitraum = 500 EUR monatliche Berichtigung; bereits im 250 EUR x 6 Monate (Juli bis Dezember 2022) = 1 500 EUR.

### **Beispiel 2**

Der Unternehmer hat Anfang Oktober 2020 eine Maschine erworben, die er zur Hälfte zur Ausführung von Umsätzen, die den Vorsteuerabzug ausschließen und zur Hälfte zur Ausführung von Umsätzen, die den Vorsteuerabzug nicht ausschließen, verwendet. Der Unternehmer zieht die hierauf entfallende Vorsteuer von 24 000 EUR in Höhe von 12 000 EUR ab.

 des Vorsteuerabzugs in Höhe von 6 800 EUR. Dieser Betrag ist Am 11.12.2022 veräußert der Unternehmer die Maschine steuerpflichtig. Dieser Verkauf führt zu einer einmaligen Berichtigung in Zeile 148 als nachträglich abziehbare Vorsteuer einzutragen. Zusätzlich ist in Zeile 138 eine "1" einzutragen.

 **Berechnung:** 24 000 EUR Vorsteuer : 60 Monate Berichtigungs- bis September 2025) = 6 800 EUR. zeitraum = 400 EUR monatliche Berichtigung; bereits im Kj. 2020 abgezogen: 50 % = verbleibende Berichtigung somit 200 EUR x 34 Monate restlicher Berichtigungszeitraum (Dezember 2022

## **Berechnung der zu entrichtenden Umsatzsteuer**

#### **Zeile 164**

Einzutragen sind folgende Steuer- und Vorsteuerbeträge, wenn in einem vorangegangenen Kj. die Anwendung der Regelbesteuerung oder der Durchschnittssatzbesteuerung (§ 24 UStG) erfolgte und in diesem Kj. die Kleinunternehmer-Regelung (§ 19 UStG) angewandt wird:

- die Steuerbeträge, die auf den Zeitraum der Regelbesteuerung entfallen und aufgrund der Berechnung der Steuer nach vereinnahmten Entgelten (§ 20 UStG) erst im Zeitraum der Anwendung der Kleinunternehmer-Regelung entstanden sind;
- die anzurechnenden Steuerbeträge für vor dem Wechsel zur Kleinunternehmer-Regelung vereinnahmte und versteuerte Anzahlungen für Umsätze, die erst in diesem Kj. ausgeführt worden sind;
- Vorsteuerbeträge, für die die Voraussetzungen zum Abzug nach § 15 UStG erst im Zeitraum der Anwendung der Kleinunternehmer-Regelung erfüllt sind;
- die Steuerbeträge, die sich aufgrund einer Änderung der Bemessungsgrundlage nach § 17 UStG für die Umsätze ergeben, die vor dem Wechsel zur Kleinunternehmer-Regelung ausgeführt und bereits versteuert wurden.

#### **Zeilen 167 bis 169**

Aufgrund der Umsatzsteuererklärung kann sich eine Abschlusszahlung ergeben. Diese Zahlung ist einen Monat nach Eingang der Steuererklärung fällig.

Zur Berechnung der **Abschlusszahlung** bzw. des **Erstattungsanspruchs** aufgrund der Umsatzsteuererklärung ist die **verbleibende Umsatzsteuer** bzw. der **verbleibende Überschuss** um das Vorauszahlungs**soll** für das Kj. zu mindern.

 sind oder ob das Finanzamt einen Überschuss bereits ausgezahlt hat, **Vorauszahlungssoll** ist die Summe der angemeldeten bzw. festgesetzten Umsatzsteuer-Vorauszahlungen/Überschüsse aus dem Voranmeldungsverfahren einschließlich der Sondervorauszahlung für die Dauerfristverlängerung. Ob die Vorauszahlungen bereits entrichtet ist für das Vorauszahlungssoll ohne Bedeutung.

In den Fällen, in denen bereits eine Festsetzung der Umsatzsteuer für den Besteuerungszeitraum vorliegt, ist die bisher festgesetzte Umsatzsteuer als Vorauszahlungssoll einzutragen.

Ein Erstattungsanspruch wird nach Zustimmung (§ 168 AO) ohne gesonderten Antrag ausgezahlt, soweit der Betrag nicht mit Steuerschulden verrechnet wird. Wünscht der Unternehmer eine **Verrechnung**  oder liegt eine Abtretung vor, ist in Zeile 25 eine "1" einzutragen. Liegt dem Finanzamt bei Abtretungen die Abtretungsanzeige nach amtlichem Muster noch nicht vor, ist sie beizufügen oder nachzureichen.